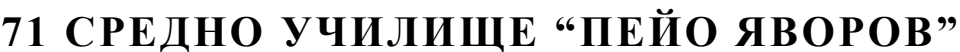

1532, с. Казичене, район Панчарево, общ. Столична, обл. София - град, ул. "Пейо Яворов" №10

# **К О Н С П Е К Т по КОМПЮТЪРНО МОДЕЛИРАНЕ И ИНФОРМАЦИОННИ ТЕХНОЛОГИИ Задължителна подготовка**

#### **5 клас**

- 1. Въведение в информационните технологии и компютърните системи. Диалог на потребителите с компютърни приложения
- 2. Носители на информация и устройства за достъп до носители на информация
- 3. Файлова структура на организация на данните
- 4. Използване на интернет в ежедневието.
- 5. Правила за безопасна работа в интернет
- 6. Електронна поща. Изпращане и получаване на електронно писмо. Прикачени файлове
- 7. Търсене на информация по зададена тема
- 8. Работа със звукова и видео информация
- 9. Зареждане, обработване и запазване на графично изображение
- 10. Цветови палитри. Избор на цвят и оцветяване на контурно графично изображение
- 11. Инструменти за изчертаване и рисуване със свободна ръка
- 12. Вмъкване на текст в графично изображение
- 13. Преобразуване на графично изображение и на части от него. Отпечатване на графично изображение
- 14. Създаване на графични изображения с изучаван език за блоково програмиране
- 15. Създаване и използване на собствени блокове или подпрограми
- 16. Създаване на образователен проект със средствата на изучаван език за блоково програмиране
- 17. Основни понятия и правила при компютърна обработка на текстове. Зареждане, редактиране и съхраняване на текстов документ
- 18. Въвеждане и редактиране на текст на български и чужд език
- 19. Форматиране на текст на ниво символи и на ниво абзац
- 20. Електронни таблици предназначение, основни елементи, експериментиране с данни
- 21. Диаграми
- 22. Характеристики на оформлението на клетките и данните
- 23. Основни елементи в компютърната презентация
- 24. Създаване и съхраняване на кратка презентация, съдържаща текст и изображения
- 25. Създаване на презентация по зададена съдържателна част. Форматира не на графични и текстови обекти

## *Ученикът трябва да:*

- *разпознава и изброява основните компоненти на компютърната система и описва тяхното функционално предназначение;*
- *дава описание на понятията софтуер, хардуер, компютърна система;*
- *класифицира устройства към съответната група според предназначението им – входни, изходни,*  входно-изходни;
- *изброява и разпознава найчесто използваните носители на информация;*
- *именува файлове по подходящ начин;*
- *познава найчесто срещаните разширения на файлове;*
- *извършва основни действия с файлове и папки;*
- *описва и спазва правилата за безопасна работа в интернет;*
- *създава и изпраща електронно съобщение; прикрепя файл към електронно съобщение; отговаря на електронно съобщение с един или повече по получатели;*
- *подбира подходящи ключови думи за търсене на информация по зададена тема;*
- *разпознава компонентите на компютърната система за възпроизвеждане и запис на звук;*
- *включва коректни външни устройства за възпроизвеждане на звук;*
- *използва компютърни програми за възпроизвеждане на звукова информация;*
- *контролира възпроизвеждането на видео и аудио информация.*
- *разпознава файлове с графични изображения и ги зарежда в графичен редактор;*
- *описва основните функционални възможности на избрания графичен редактор;*
- *различава векторно и растерно изображение;*
- *променя размера на графично изображение;*
- *различава основните цветове в RGB цветовата палитра и основните цветове в реалния свят;*
- *създава изображения с разнообразни инструменти и трансформации по зададена тема;*
- *избира подходящи трансформации;*
- *задава подходящи параметри за трансформация;*
- *подготвя изображение за печат, като задава настройки на принтера за печат на графично изображение.*
- *създава собствен компютърен герой;*
- *създава код за чертане на изучавани равнинни фигури.*
- *планира движения на компютърен герой;*
- *открива еднотипни действия в компютърна програма;*
- *създава код за анимиране на компютърните герои с подпрограми.*
- *усъвършенства съществуващи проекти чрез използване на собствени блокове или подпрограми.*
- *прилага алгоритми за реализация на следните дейности: размяна на стойности, броене на елементи; намиране на минимален.*
- *разграничава структурните единици на текстов документ – дума, изречение, абзац;*
- *спазва основни правила при въвеждане на компютърен текст – отделяне на думи; препинателни знаци; нов ред и нов абзац;*
- *избира език, на който да въвежда текст от клавиатурата;*
- *съхранява текстов документ в различни файлови формати.*
- *форматира текст на ниво символи;*
- *разчита указания за форматиране на символи;*
- *разчита указания за форматиране на абзац;*
- *форматира текста на ниво абзац (подравняване, отстъпи, междуредие) по предварително зададени параметри за форматиране;*
- *посочва основните елементи на електронната таблица – клетка, ред, колона;*
- *задава адреси на основни елементи от електронна таблица;*
- *избира клетка, ред, колона и област от клетки в електронна таблица;*
- *обяснява предназначението на електронни таблици;*
- *прави връзка между данни и тяхната графична интерпретация;*
- *разчита данни от диаграма.*
- *изброява основните елементи при компютърна презентация;*
- *описва видовете информация, които могат да се представят в презентация;*
- *разглежда и демонстрира готова презентация в различни режими на визуализация;*
- *създава кратка собствена презентация, съдържаща текст и изображения;*
- *избира подходящ за дадена тема дизайн;*
- *вмъква изображение от галерия и файл в презентация;*
- *съхранява и зарежда създадена презентация;*
- *познава правилата при създаване на презентация и посочва често допускани грешки.*

## **Учебник:**

**Компютърно моделиране и информационни технологии 5 клас**, А. Иванова и колектив, "Атласи"

### **Формат на изпита:**

Изпитът се състои от две основни части – писмен и практически.

### **I. Писмена част:**

Писмената част от изпита представлява тест – въпроси от отворен и затворен тип.

#### **максимум 60 точки**

### **II. За практическата част:**

Практическата част е решаване на практически задачи – създаване на графично изображение, форматиране на текстов документ, презентация, изпращане на електронно писмо и т.н.

#### **максимум 60 точки**

## **Оценяване:**

Писмения изпит се оценява съгласно таблицата:

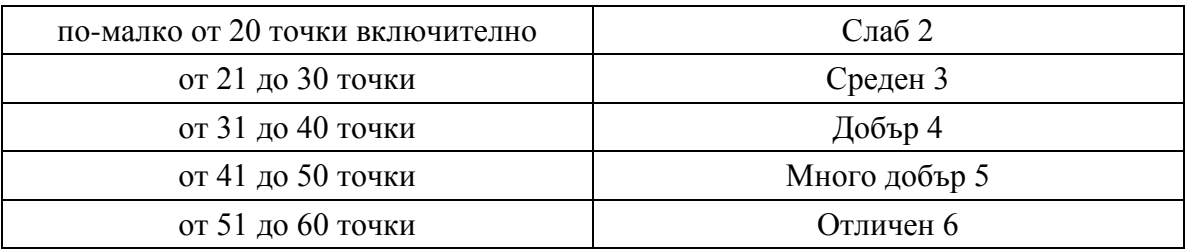

При проверка на практическите задачи, оценителят попълва формуляр за точките, поставени от него за всяка една от стъпките, които се оценяват.

Крайната оценка се оформя като средна аритметична на писмената и практическата част. Оценката се закръглява с точност до единица. Ако по едната част от изпита ученикът е получил оценка Слаб 2, то крайната оценка е Слаб 2.

ИЗГОТВИЛ:.................... ДИРЕКТОР:............................. /К. Гергова / /К. Дървеничарски/